## Introducing the Swagelok<sup>®</sup> eDTR ipad App

Now, you can enjoy all the benefits of the multi-lingual eDTR tool on iPad® mobile digital devices with the eDTR app. Access the same Swagelok® promotional and technical content available to desktop computer users with the stroke of a finger.

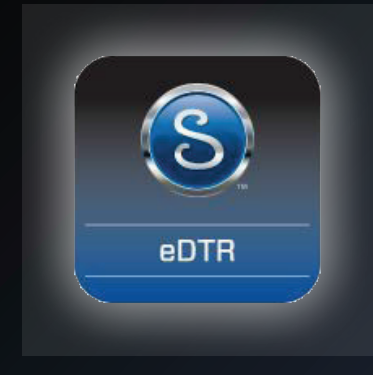

## **How do I get it?**

- Go to the Apple® iTunes® App store and browse for "Swagelok".
- Install the Swagelok eDTR app as you would any other FREE app.
- Once installation completes, choose "Update the eDTR" and click "Update" to download the most up-to-date content.
- The initial update takes just a few minutes.

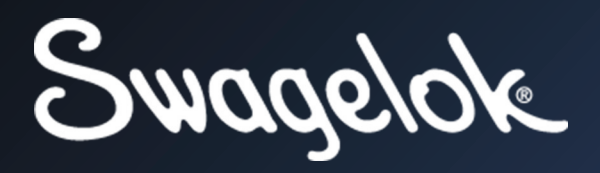

Bombay